## Capital Rx

## Our digital app has all of the information you would expect with added features!

The Capital Rx suite of digital tools includes an online member portal and mobile app, giving you a personal advisor for your prescriptions in the palm of your hand.

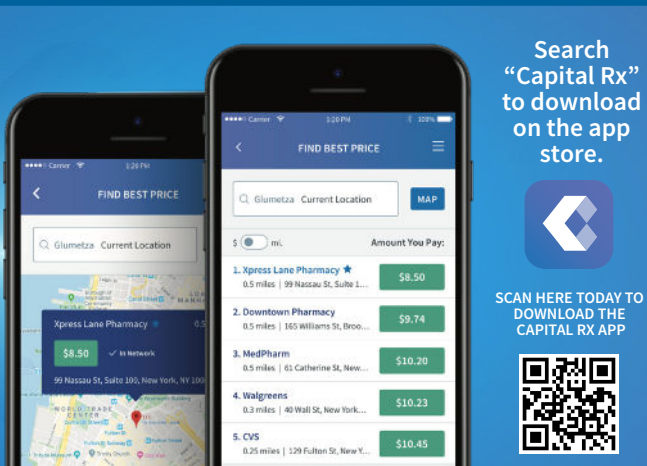

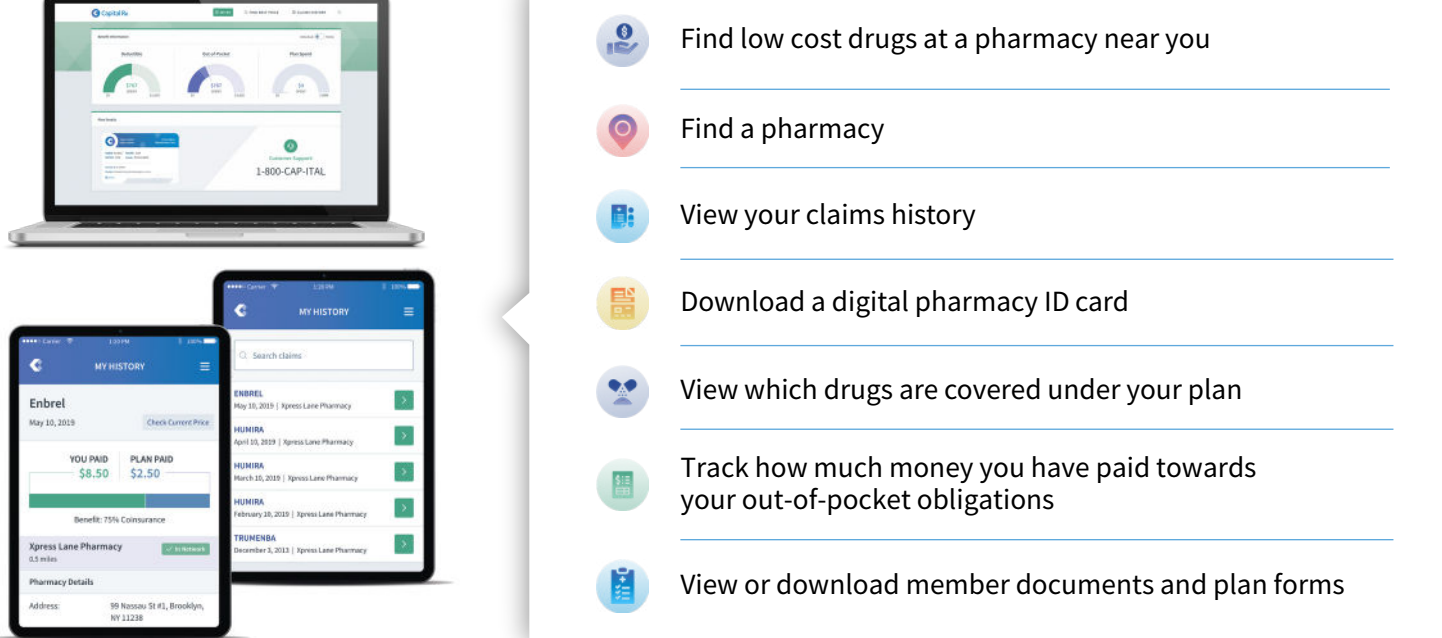

## **HOW TO REGISTER:**

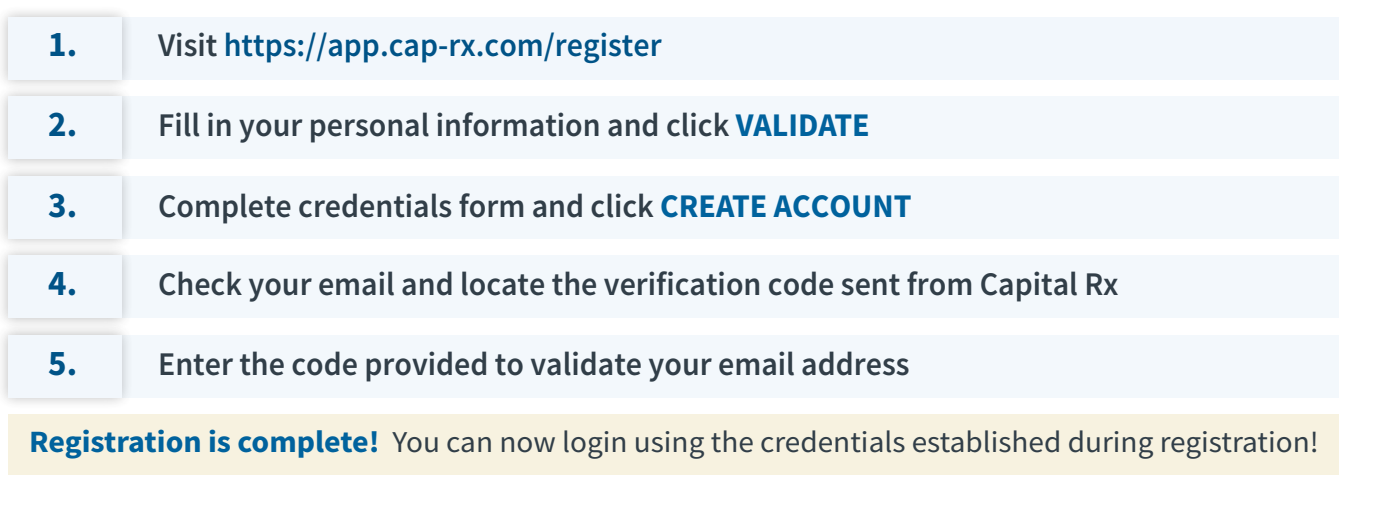